# Auditoría de aplicaciones web: metodología y práctica profesional

Titulación: Ingeniería Informática – Universitat Oberta de Catalunya (UOC). Área de Seguridad Informática. Enero 2014 – 2015.

> Estudiante: Miriam Rodríguez Sánchez.Tutor universitario: Cristina Pérez Solà.

# Introducción

#### **Definición**

• Auditoría web: proceso

#### **Punto de partida**

• Análisis de un servidor web

#### **Objetivos**

- Ejercicio práctico
- Método en cuatro fases

#### **Breve descripción**

- Fases del método:
- •Reconocimiento
- •Mapeado
- Descubrimiento•
- •Explotación

# Metodologías de partida (I)

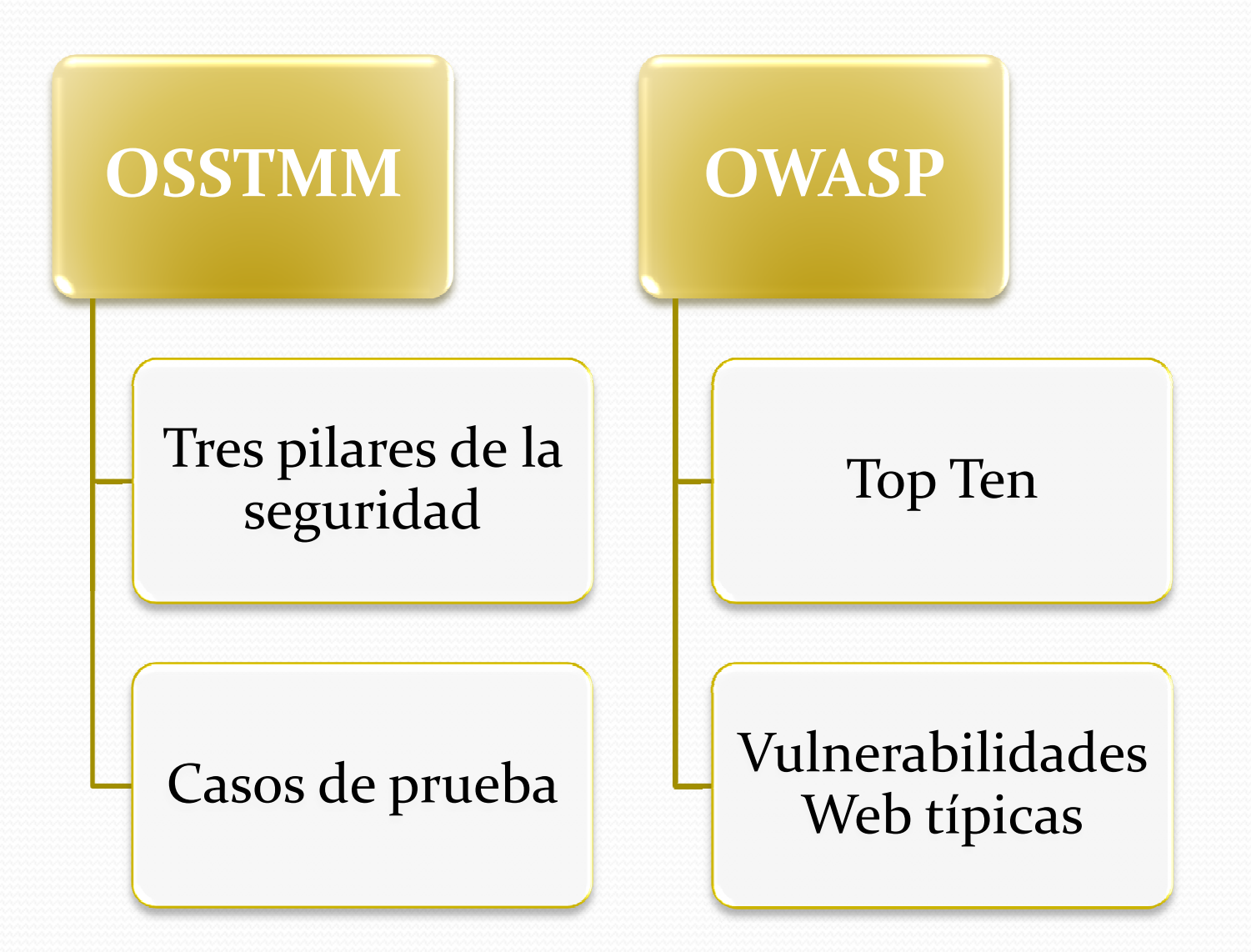

## Metodologías de partida (II)

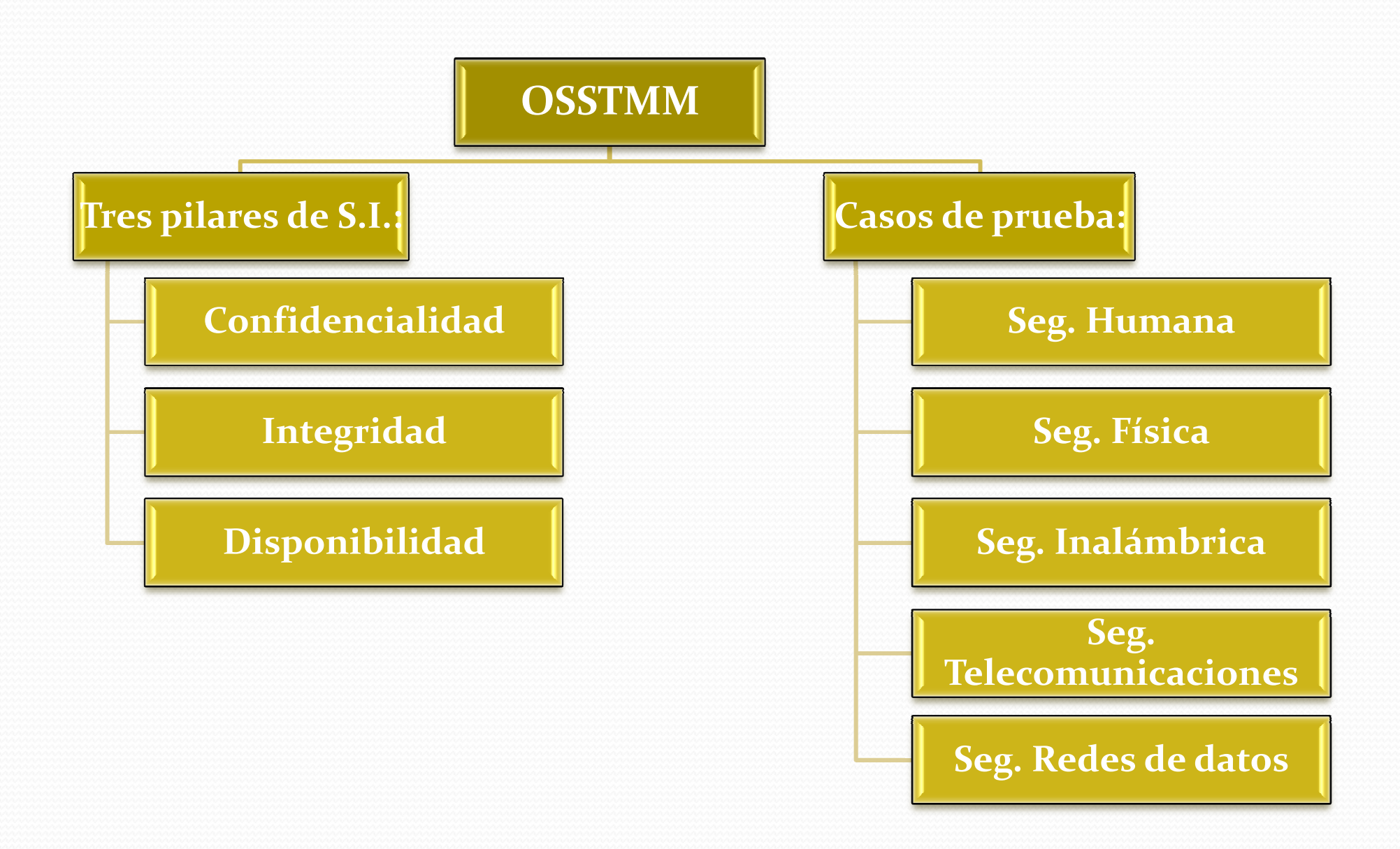

## Metodologías de partida (III)

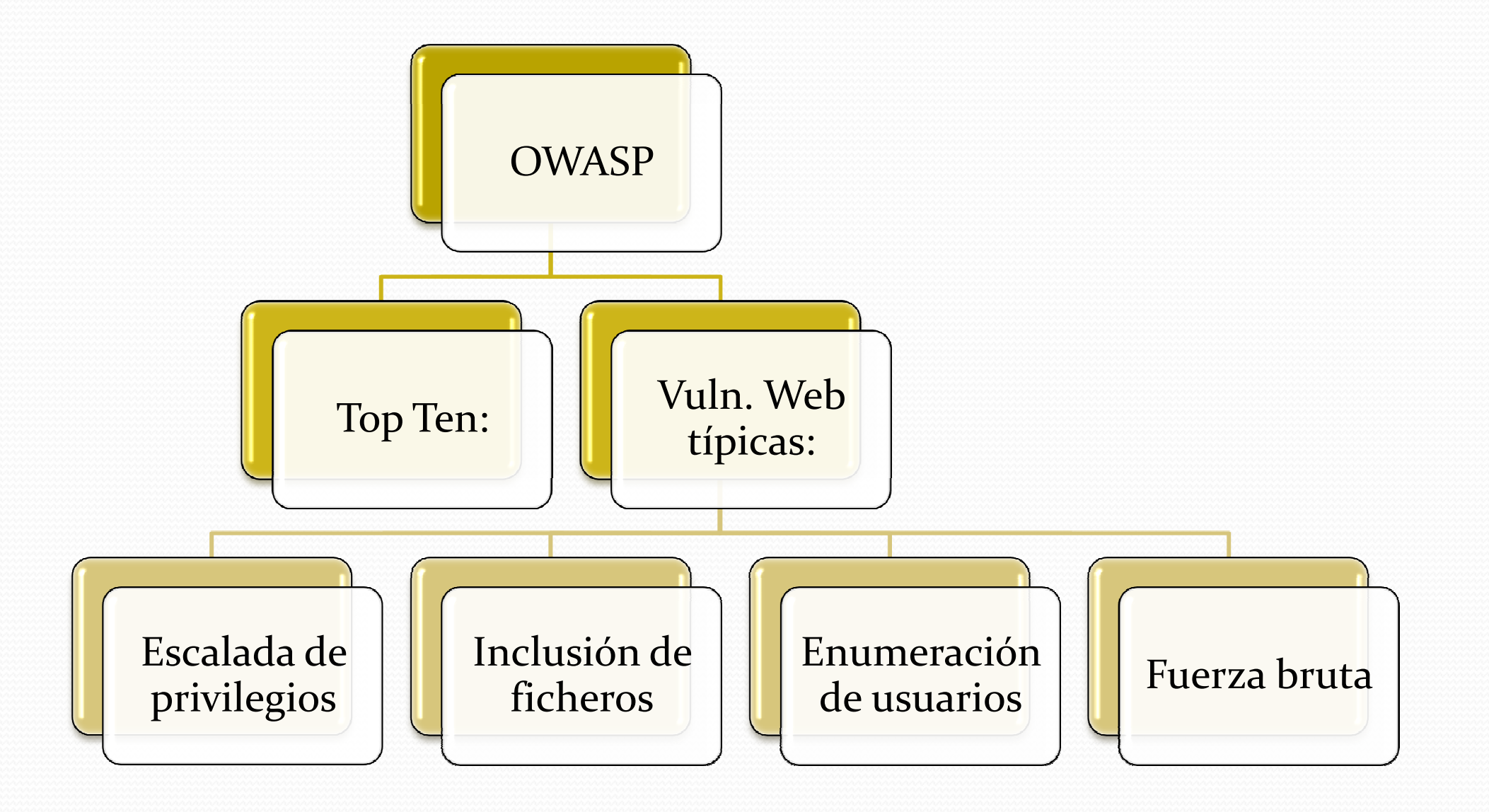

## Metodologías de partida (IV)

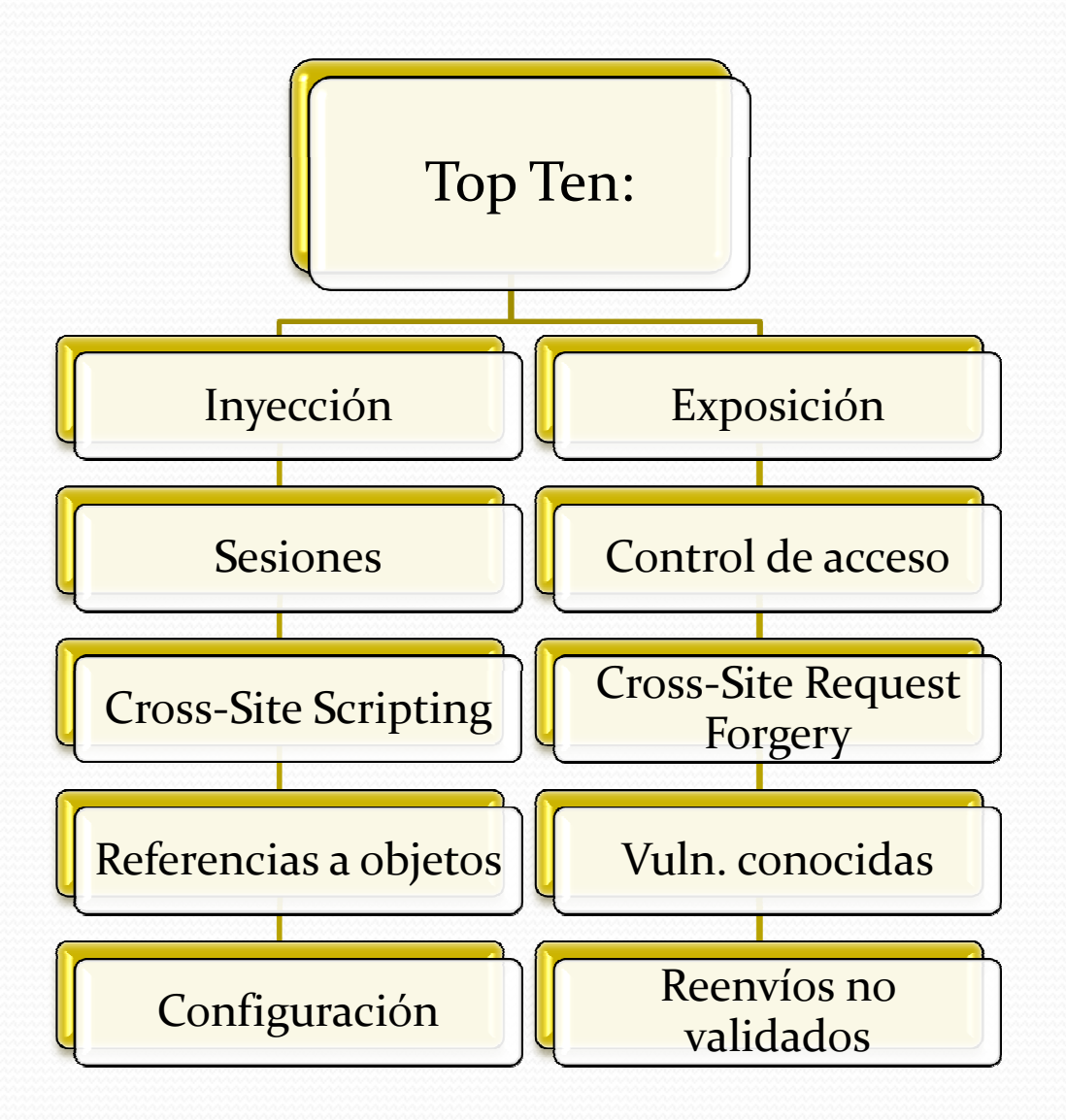

### Aspectos de la auditoría web

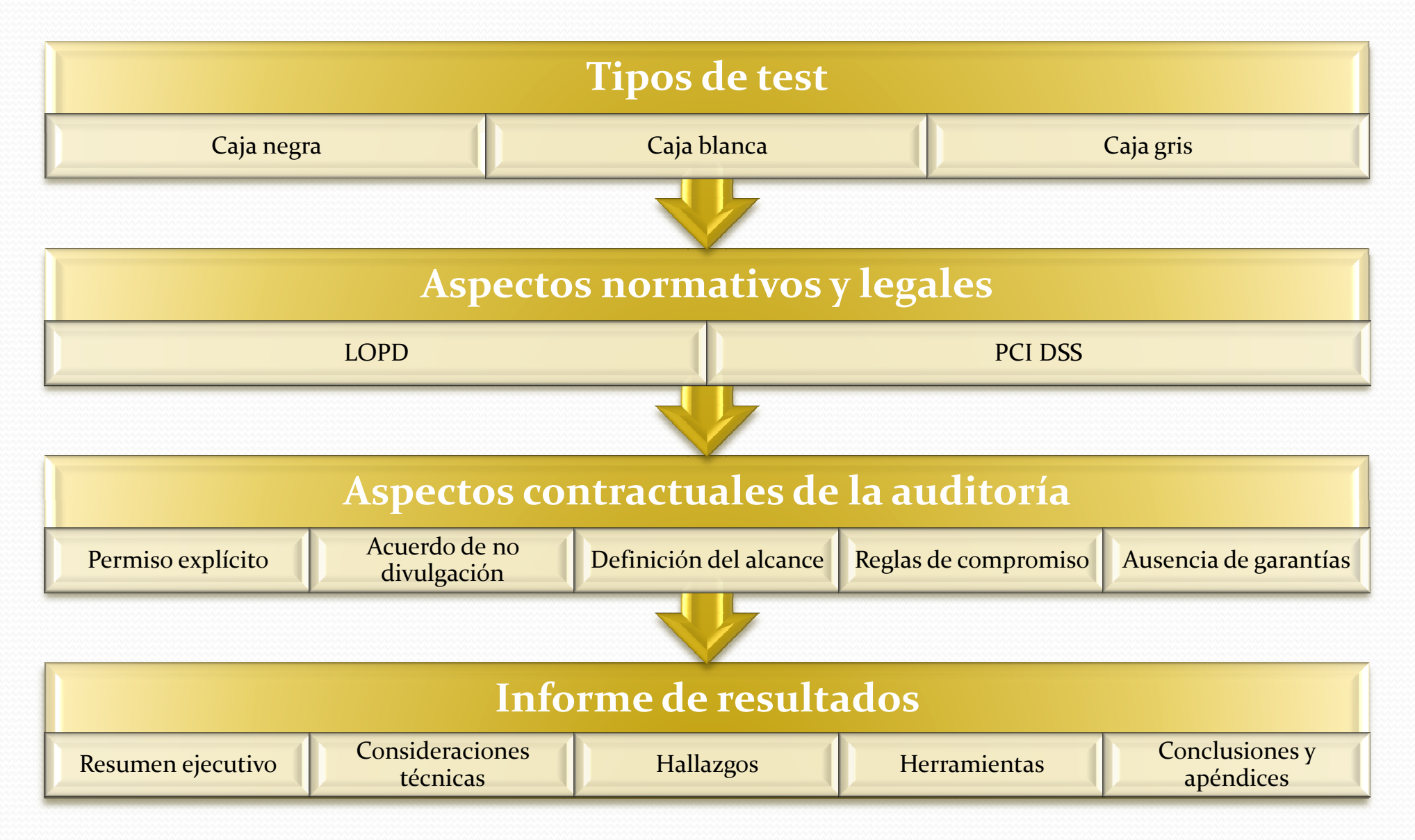

# Metodología. Reconocimiento (I)

**Definición del alcance.**

#### **Búsquedas en registros de internet: whois, nslookup, dig.**

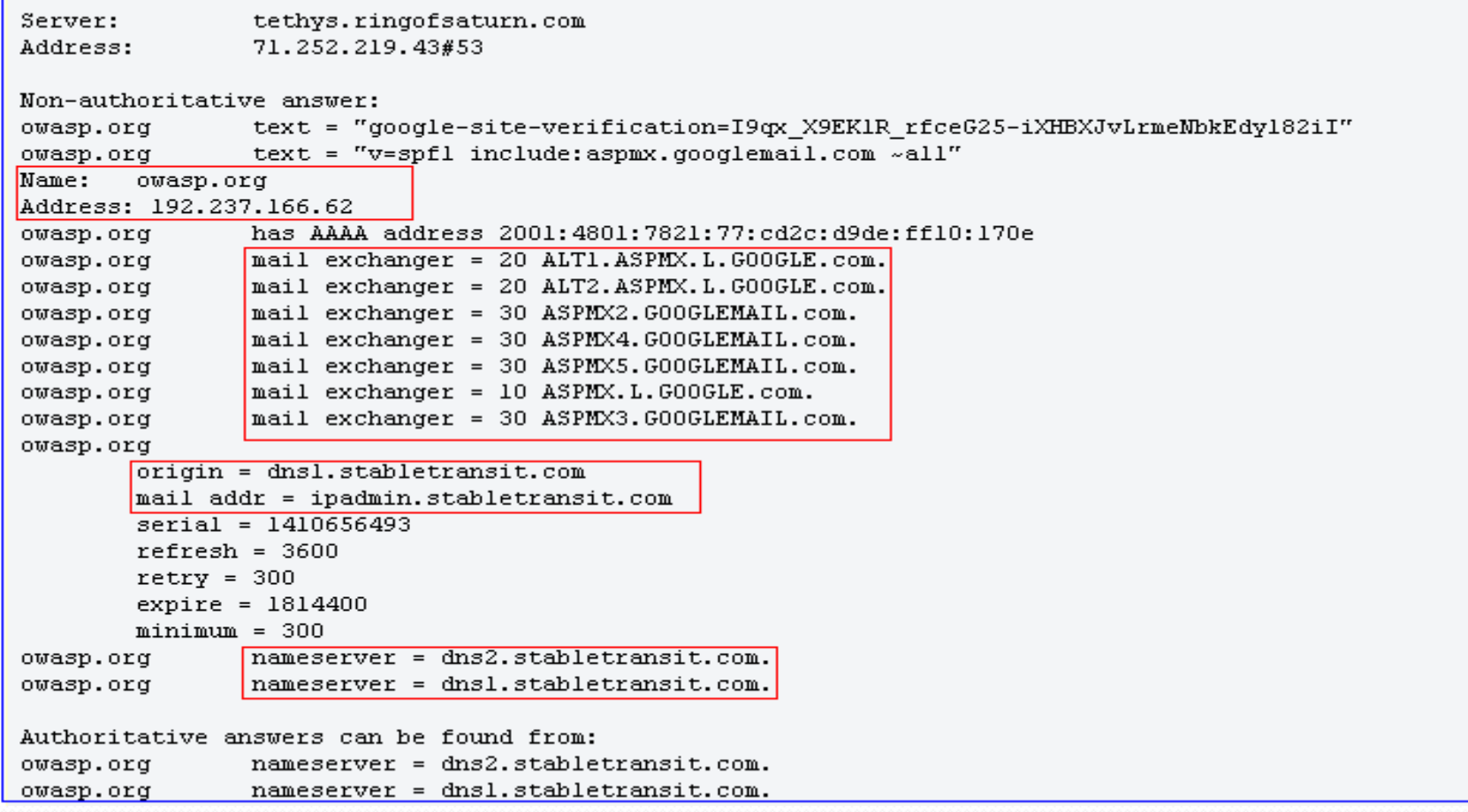

# Metodología. Reconocimiento (II)

#### **Consultas en páginas públicas:**

- **Noticias.**
- **Grupos de soporte técnico.**
- **Listas de correo o foros.**
- **Redes sociales profesionales.**
- **Ofertas de empleo.**

#### **Motores de búsqueda:**

- **Robots.txt**
- **Directivas y operadores.**

#### **Búsqueda de sub-dominios:**

• **Fierce domain scan:** # fierce –dns owasp.org**.**

#### **Elaboración de diccionarios:**

• **Cewl:** # cewl –w fichero.txt dominio\_objetivo.com**.**

### Metodología. Mapeado (I)

Escaneo de puertos y versiones.

- **Nmap:**
	- **TCP SYN SCAN.**
	- **UDP SCAN**.
	- # nmap -sV -sS -O -sC --top-ports 4000 *dominio\_cliente.com* -oA nmap-TCP4000

Starting Nmap 6.47 ( http://nmap.org ) at 2014-10-25 09:26 EDT Nmap scan report for the country and speaker, and controlled to 24. Host is up (0.014s latency). Net shown: 3997 filtered ports STATE SERVICE VERSION PORT 21/tcp open ftp vsftpd 2.0.8 or later 22/tcp open ssh OpenSSH 6.0p1 Debian 4+deb7u1 (protocol 2.0) ssh-hostkey: 1024 27:60:70:a6:2b:d8:b9:2f:fd:e4:c5:84:6d:09:bb:f4 (DSA) 2048 eb:52:d4:a7:0a:a0:51:bd:6a:49:a7:b1:3f:26:32:d2 (RSA) 256 ee:2f:23:a9:82:70:14:b5:d3:f0:b6:ac:a8:94:09:4e (ECDSA) 80/tcp open http Apache httpd 2.2.22 ((Debian)) [| http-title: Site doesn't have a title (text/html). Warning: OSScan results may be unreliable because we could not find at least 1 open and 1 closed Device type: general purpose Running: Linux 2.4.X|3.X, Microsoft Windows 7|XP 0S CPE: cpe:/o:linux:linux kernel:2.4 cpe:/o:linux:linux kernel:3 cpe:/o:microsoft:windows 7:::er 0S details: DD-WRT v24-sp2 (Linux 2.4.37), Linux 3.2, Microsoft Windows 7 Enterprise, Microsoft Service Info: Host: our; OS: Linux; CPE: cpe:/o:linux:linux kernel OS and Service detection performed. Please report any incorrect results at http://nmap.org/submit Nmap done: 1 IP address (1 host up) scanned in 160.83 seconds

## Metodología. Mapeado (II)

#### Análisis SSL:

versión,

tamaño de las claves,

tipos de cifrado,

certificados mostrados.

TLSSLED/SSLDIGGER

Balanceadores de<br>carga y WAF:

Rastro mínimo,

Webshell única,

Errores.

WAFWOOF / Halberd

### Metodología. Mapeado (III)

# tlssled dominio\_cliente.com 80

- [\*] Running sslscan on ៉,ះៅខ្សែនៅខ្ញែឡាប់ខ្ញែ ⇔ូន្រ្ទះ com:80 ...
	- [-] Testing for SSLv2 ...
	- [-] Testing for the NULL cipher ...
	- [-] Testing for weak ciphers (based on key length 40 or 56 bits) ...
	- [+] Testing for strong ciphers (based on AES) ...
	- [-] Testing for MD5 signed certificate ...
	- [.] Testing for the certificate public key length ...
	- [.] Testing for the certificate subject ...
	- [.] Testing for the certificate CA issuer ...

[.] Testing for the certificate validity period ... Today: Sat Oct 25 14:19:27 UTC 2014

[.] Checking preferred server ciphers ...

## Metodología. Mapeado (IV)

Configuración del software: Nikto.

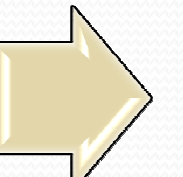

# nikto –host dominio\_cliente.com

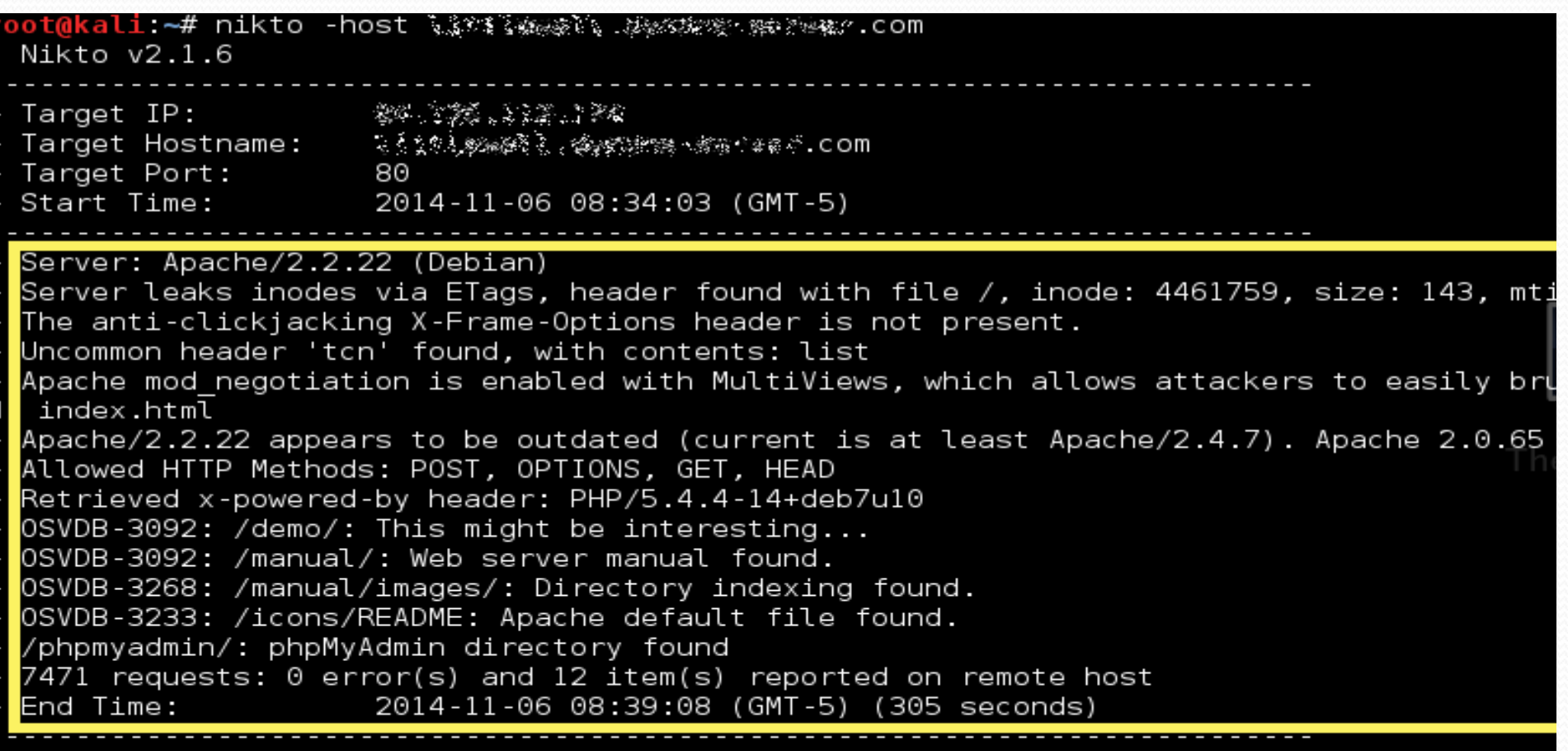

host(s) tested

# Metodología. Mapeado (V)

• Navegación manual. ZAP. •Spidering: **Análisis de resultados.** 

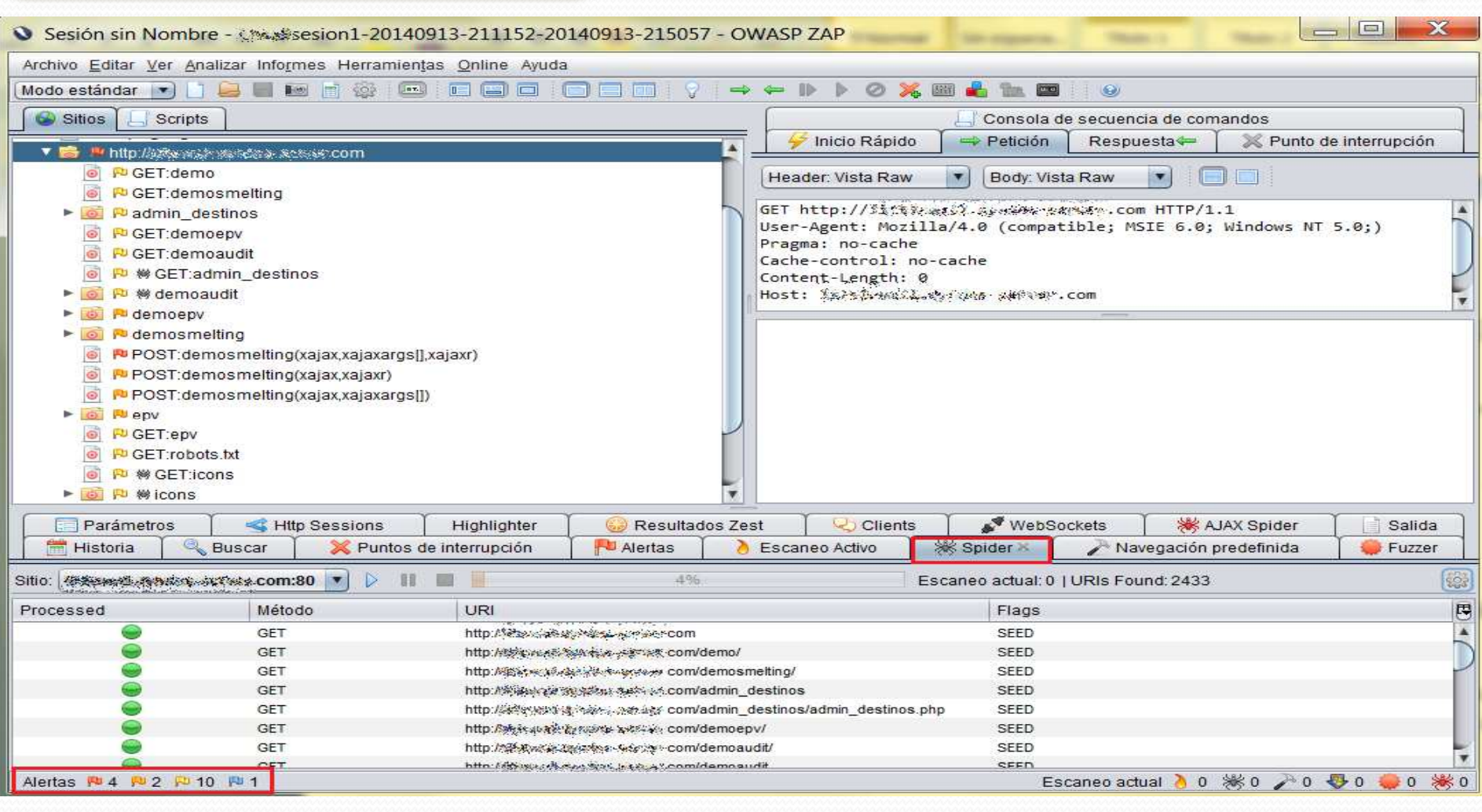

# Metodología. Descubrimiento y explotación (I)

### Detección:

# Comportamiento ante<br>errores.

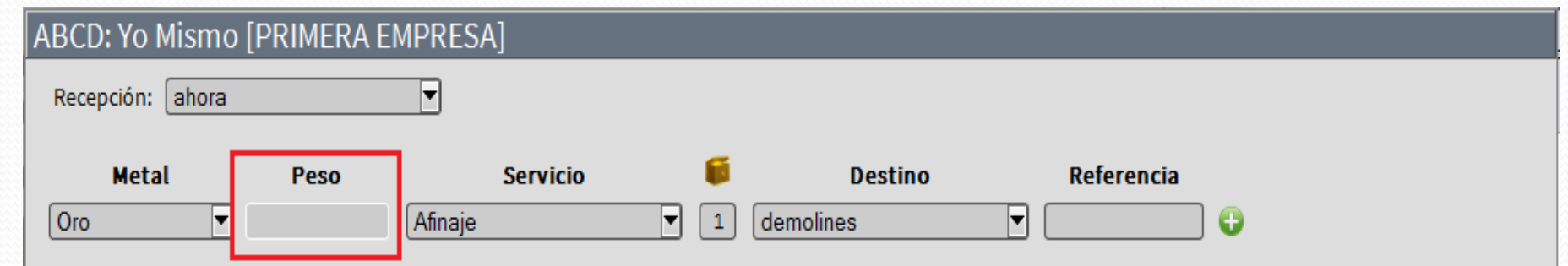

#### %3E**peso**%3C%2Fk%3E%3Cv%3E**aaaa**%3

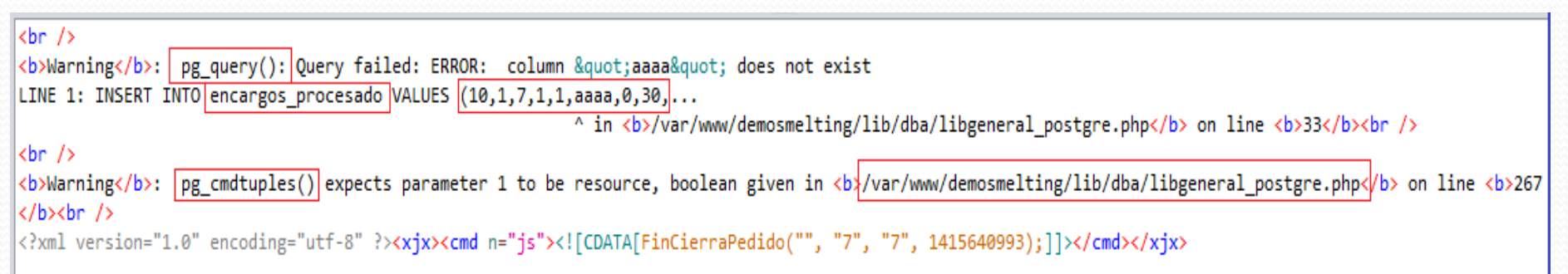

# Metodología. Descubrimiento y explotación (II)

#### Escaneo de vulnerabilidades: Alertas.

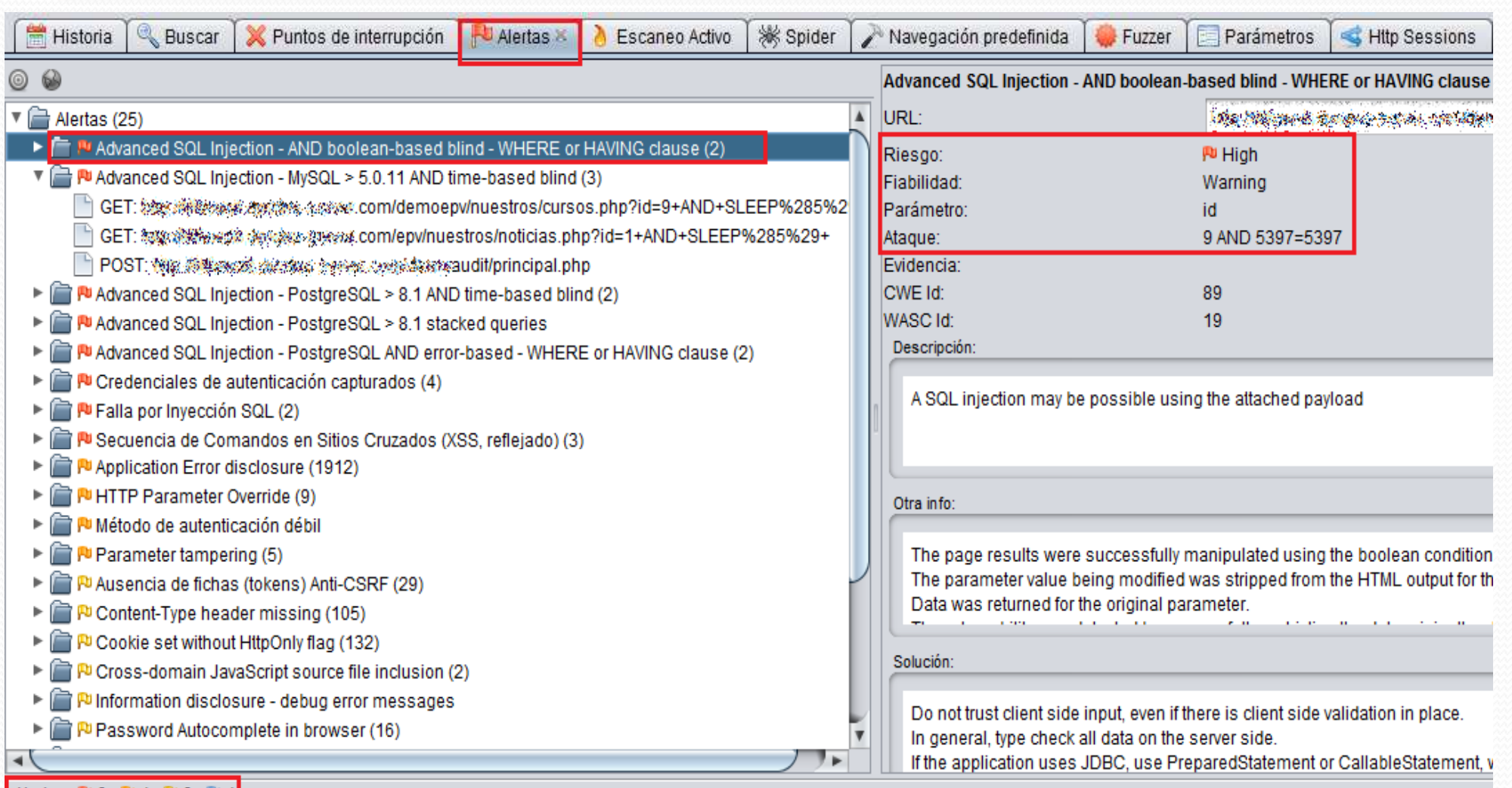

∥Alertas PU8 PU4 PU9 PU4

# Metodología. Descubrimiento y explotación (III)

#### Fuzzing de parámetros.

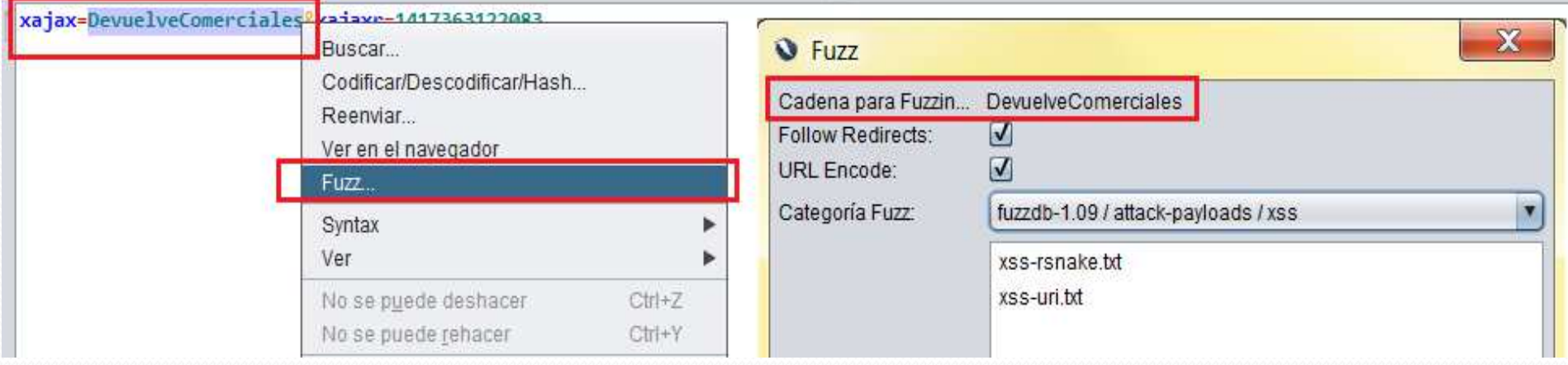

#### Divulgación de información.

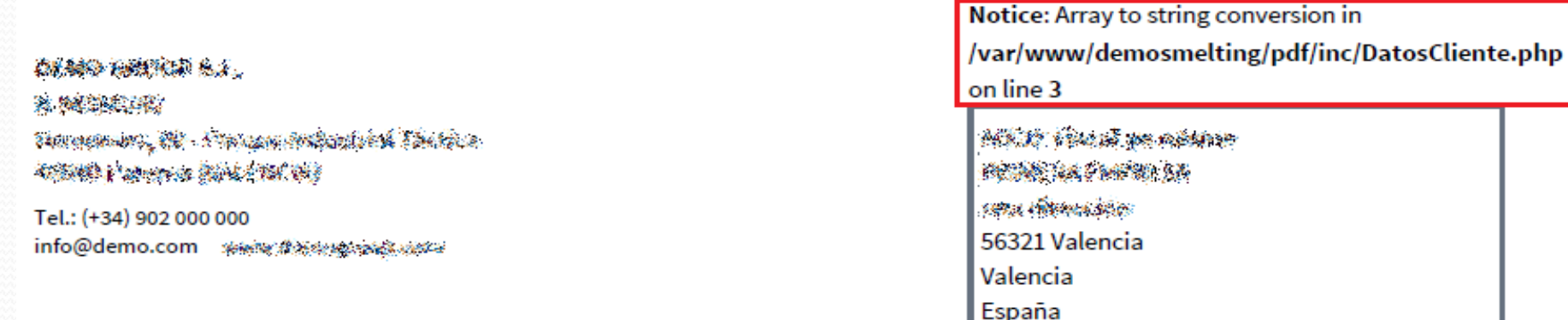

# Metodología. Descubrimiento y explotación (IV)

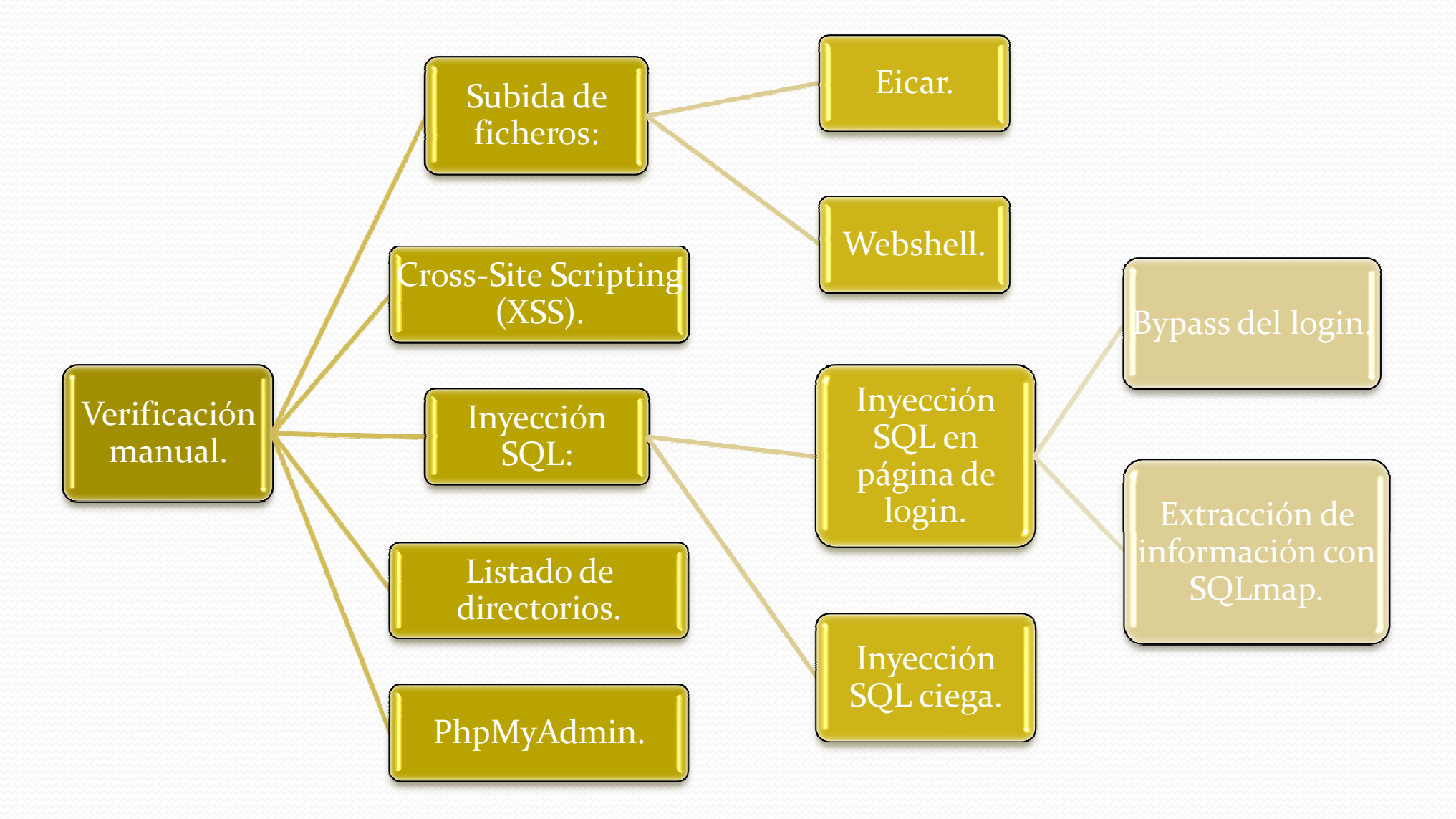

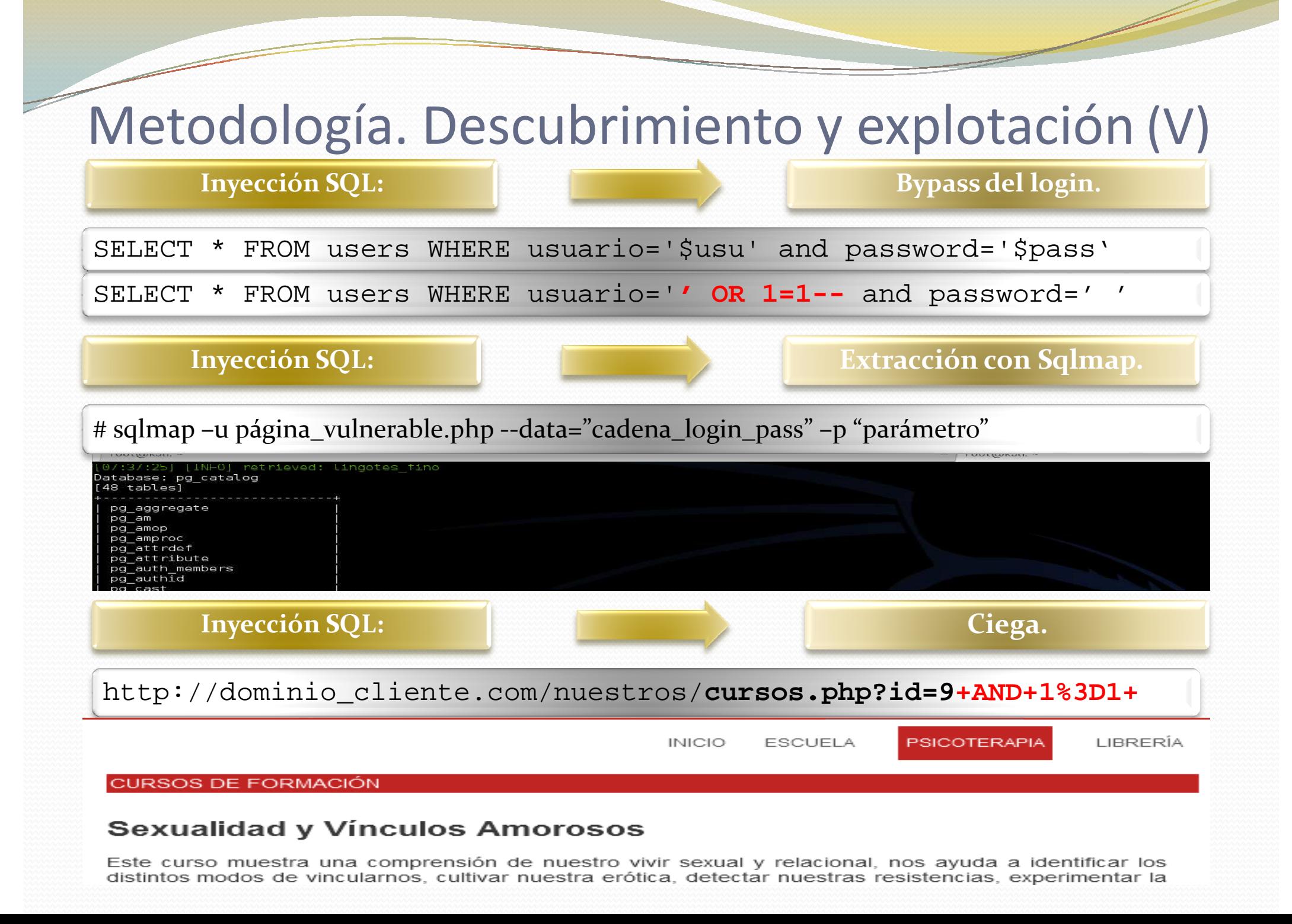

# Metodología. Descubrimiento y explotación (VI)

#### Cross-Site Scripting (XSS).

▼ Pu Secuencia de Comandos en Sitios Cruzados (XSS, reflejado) (3)

POST: Application of capacity a common of the mosmelling/

in POST: 燃料燃料燃料燃料装置燃料 com/demosmelting/contenido/pre\_clientes/pre\_clientes.php

#### xajax=</cmd><script>alert(1);</script><cmd>

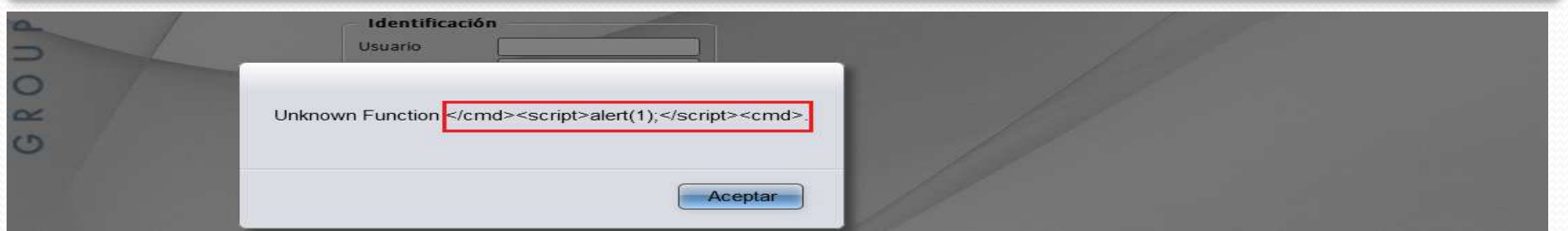

http://dominio\_cliente.com/pre\_envia\_datos.php?idtrabajo=25

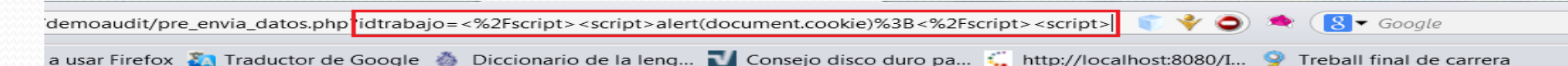

CKFinder\_Path=Files%3A%2Fpdf%2F%3A1; PHPSESSID=0b7ja896ujlpcju6bn3tq86fj0; popunder=yes; popundr=yes; setover18=1

Aceptar

## Conclusiones.

### Objetivos propuestos:

- Revisión de un servidor público.
- Ejercicio de auditoría completo.
- Enfoque profesional.
- Método desarrollado en 4 fases.
- Aprendizaje de las metodologías más conocidas.